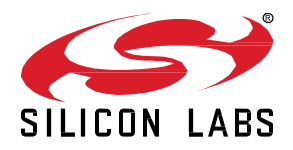

# **8-Bit MCU SDK 4.3.1.0 GA February, 2024**

The 8051 SDK provides infrastructure support for applications developed on 8-bit devices, and it provides interfaces with the underlying hardware. It is composed of the following modules:

- 8-Bit Device Header Files
- 8-Bit Peripheral Driver Libraries
- Sample Applications/Examples for 8-Bit Development Kits

This document covers the following SDK version:

8051 SDK 4.3.1.0 released February, 2024

#### **KEY FEATURES**

• Updated EFM8 board support package, IEC peripheral library, and examples, adding board compatibility for EFM8SB1 and EFM8SB2 Starter Kits utilizing the EFM32GG12 Board **Controller** 

#### **Compatibility and Use Notices**

If you are new to the Silicon Labs 8-bit SDK, se[e Using This](#page-8-0) Release.

#### **Compatible Compilers:**

• Keil v9.60

#### **Contents**

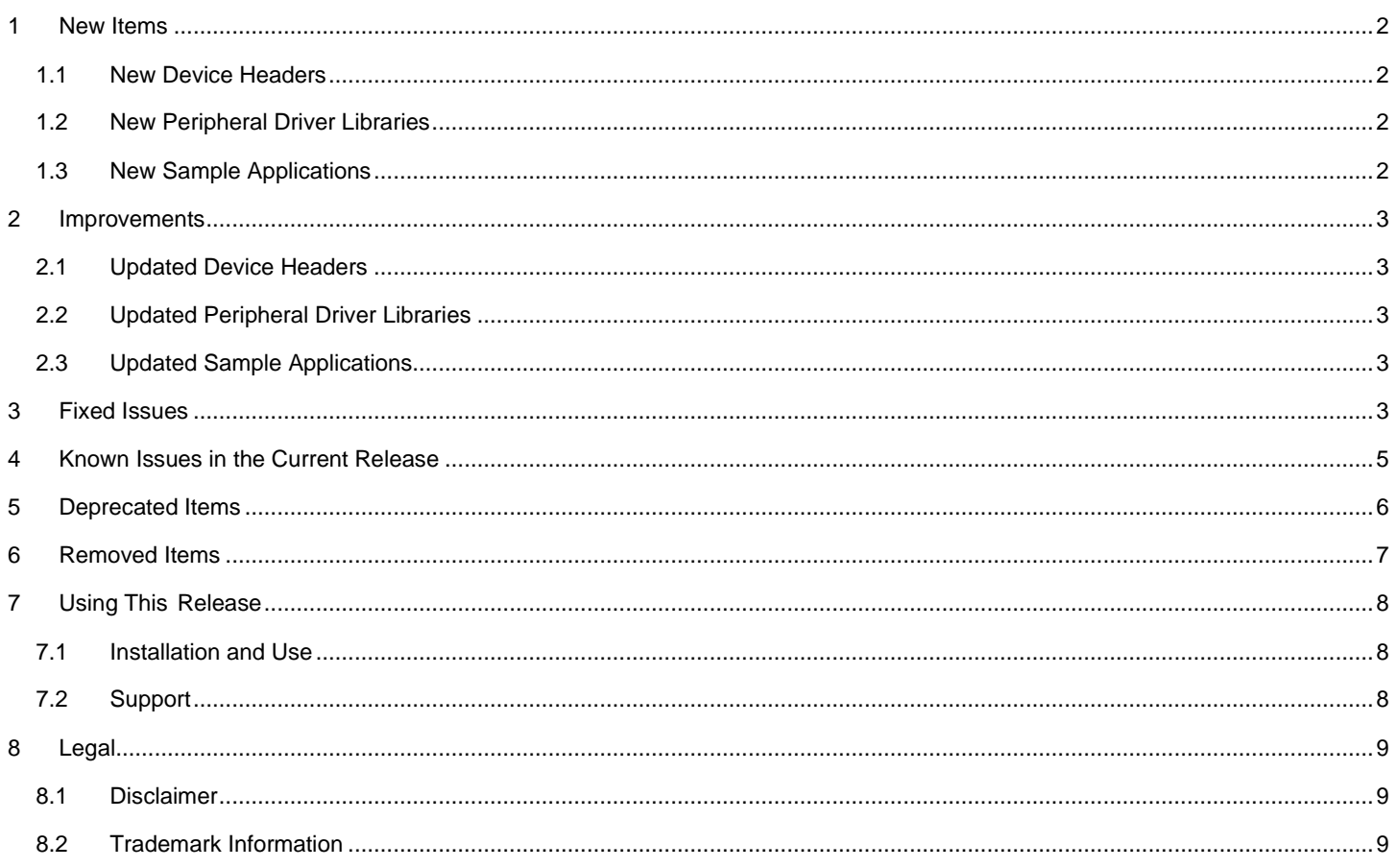

## <span id="page-2-0"></span>**1 New Items**

#### <span id="page-2-1"></span>**1.1 New Device Headers**

<span id="page-2-2"></span>None

## **1.2 New Peripheral Driver Libraries**

<span id="page-2-3"></span>None

### **1.3 New Sample Applications**

### <span id="page-3-0"></span>**2 Improvements**

#### <span id="page-3-1"></span>**2.1 Updated Device Headers**

<span id="page-3-2"></span>Updated EFM8 board support package providing kit specific header files, adding board compatibility for the following EFM8 starter kits:

- EFM8SB1 SLSTK2010A BRD5101B
- EFM8SB2 SLSTK2011A BRD5100B

#### **2.2 Updated Peripheral Driver Libraries**

<span id="page-3-3"></span>Updated IEC peripheral driver library, adding board compatibility for the following EFM8 starter kits:

- EFM8SB1 SLSTK2010A BRD5101B
- EFM8SB2 SLSTK2011A BRD5100B

#### **2.3 Updated Sample Applications**

<span id="page-3-4"></span>Updated EFM8SB1 and EFM8SB2 Starter Kit examples, adding board compatibility for the following EFM8 starter kits, respectively:

- EFM8SB1 SLSTK2010A BRD5101B
- EFM8SB2 SLSTK2011A BRD5100B

## **3 Fixed Issues**

## <span id="page-5-0"></span>**4 Known Issues in the Current Release**

The table below lists known issues in the latest release. Items shown in blue are links to additional information.

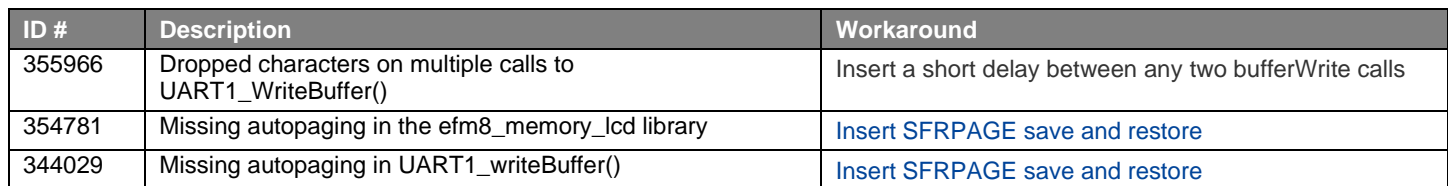

## <span id="page-6-0"></span>**5 Deprecated Items**

## <span id="page-7-0"></span>**6 Removed Items**

### <span id="page-8-0"></span>**7 Using This Release**

#### <span id="page-8-1"></span>**7.1 Installation and Use**

The 8-Bit SDK can be installed through Simplicity Studio. Installation instructions can be found i[n AN1211.](https://www.silabs.com/documents/public/application-notes/an1211-simplicity-studio-v4-installation-methods.pdf)

Use the 8-bit SDK with the Simplicity Studio V5 development platform. Simplicity Studio ensures that most software and tool compatibilities are managed correctly. Install software and board firmware updates promptly when you are notified.

<span id="page-8-2"></span>Documentation specific to the SDK version is installed with the SDK. API references and other information about this and earlier releases is available o[n http://devtools.silabs.com/studio/doc/EFM8/software/.](http://devtools.silabs.com/studio/doc/EFM8/software/)

#### **7.2 Support**

Development Kit customers are eligible for training and technical support. You can use<https://www.silabs.com/products/mcu/8-bit> to obtain information about all Silicon Labs 8-bit products and services, and to sign up for product support.

You can contact Silicon Laboratories support at [http://www.silabs.com/support.](http://www.silabs.com/support)

## <span id="page-9-1"></span><span id="page-9-0"></span>**8 Legal**

Silicon Labs intends to provide customers with the latest, accurate, and in-depth documentation of all peripherals and modules available for system and software implementers using or intending to use the Silicon Labs products. Characterization data, available modules and peripherals, memory sizes and memory addresses refer to each specific device, and "Typical" parameters provided can and do vary in different applications.

Application examples described herein are for illustrative purposes only.

Silicon Labs reserves the right to make changes without further notice and limitation to product information, specifications, and descriptions herein, and does not give warranties as to the accuracy or completeness of the included information. Silicon Labs shall have no liability for the consequences of use of the information supplied herein. This document does not imply or express copyright licenses granted hereunder to design or fabricate any integrated circuits. The products are not designed or authorized to be used within any Life Support System. A "Life Support System" is any product or system intended to support or sustain life and/or health, which, if it fails, can be reasonably expected to result in significant personal injury or death. Silicon Labs products are not designed or authorized for military applications. Silicon Labs products shall under no circumstances be used in weapons of mass destruction including (but not limited to) nuclear, biological or chemical weapons, or missiles capable of delivering such weapons.

#### <span id="page-9-2"></span>**8.2 Trademark Information**

Silicon Laboratories Inc.® , Silicon Laboratories®, Silicon Labs®, SiLabs® and the Silicon Labs logo®, Bluegiga®, Bluegiga Logo®, Clockbuilder®, CMEMS®, DSPLL®, EFM®, EFM32®, EFR, Ember®, Energy Micro, Energy Micro logo and combinations thereof, "the world's most energy friendly microcontrollers", Ember®, EZLink®, EZRadio®, EZRadioPRO®, Gecko®, ISOmodem®, Micrium, Precision32®, ProSLIC®, Simplicity Studio®, SiPHY®, Telegesis, the Telegesis Logo®, USBXpress®, Zentri, Z-Wave and others are trademarks or registered trademarks of Silicon Labs.

ARM, CORTEX, Cortex-M3 and THUMB are trademarks or registered trademarks of ARM Holdings.

Keil is a registered trademark of ARM Limited. All other products or brand names mentioned herein are trademarks of their respective holders.